**OBIETTIVO LEGGIBILITA': precondizioni e postcondizioni, ma anche NOMI AUTOESPLICATIVI.**

```
void insListOrd (ListaPtr *L, int val)
```

```
{/*prec: La lista deve essere ordinata in ordine crescente*/
/*postc: inserisce val nella prima posizione consistente con l'ordine */
ListaPtr new;
if (*L == NULL \parallel (*L)->elem >= val)
  {new = malloc(sizeof(Nodo));
  new->elem = val;
  new\rightarrownext = *L;
   *L = new;}
 else insListOrd(&(*L)->next, val);
}
```
**Un programma si scrive una volta, ma si legge e si usa molte volte!**

```
 void insTestaListSb (ListaPtr L, int val)
{ListaPtr new;
   {new = malloc(sizeof(Lista));
    new->elem = val;
   new\rightarrow next = L;
  L = new printf(" dopo l'inserimento, ma nella chiamata \n");
stampaListaInt(L);}
}
main()
{/* facciamo vedere perchè insTestaListSb è un'implementazione
sbagliata */
int es = 5, es1 = 8;
ListaPtr lista;
lista = malloc(sizeof(lista));
lista->elem = es;
Lista->next = NULL;
printf(" prima di un qualsiasi inserimento \n");
stampaListaInt(lista);
insTestaListSb(lista, es);
printf(" dopo l'inserimento \n");
stampaListaInt(lista);
return 0;}
```
**L'effetto delle seguenti istruzioni in memoria è:**

**lista = malloc(sizeof(lista)); lista->elem = es; lista->next = NULL; printf("** prima di un qualsiasi inserimento  $\langle n" \rangle$ ; **stampaListaInt(lista);**

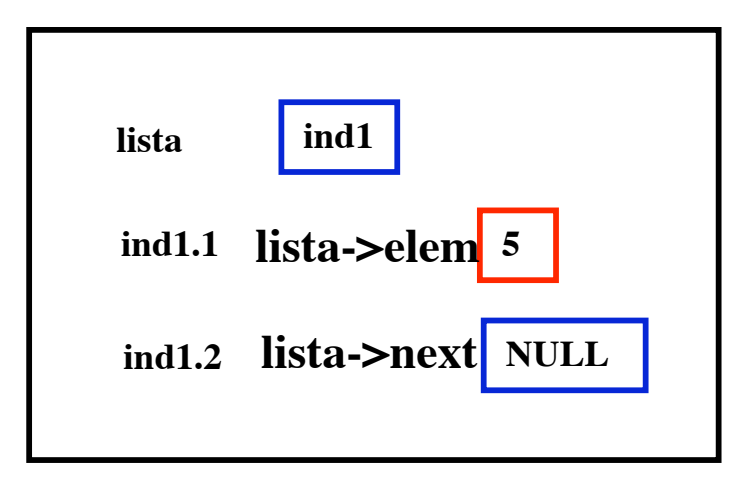

**OUTPUT: prima di un qualsiasi inserimento la lista é 5 --> NULL**

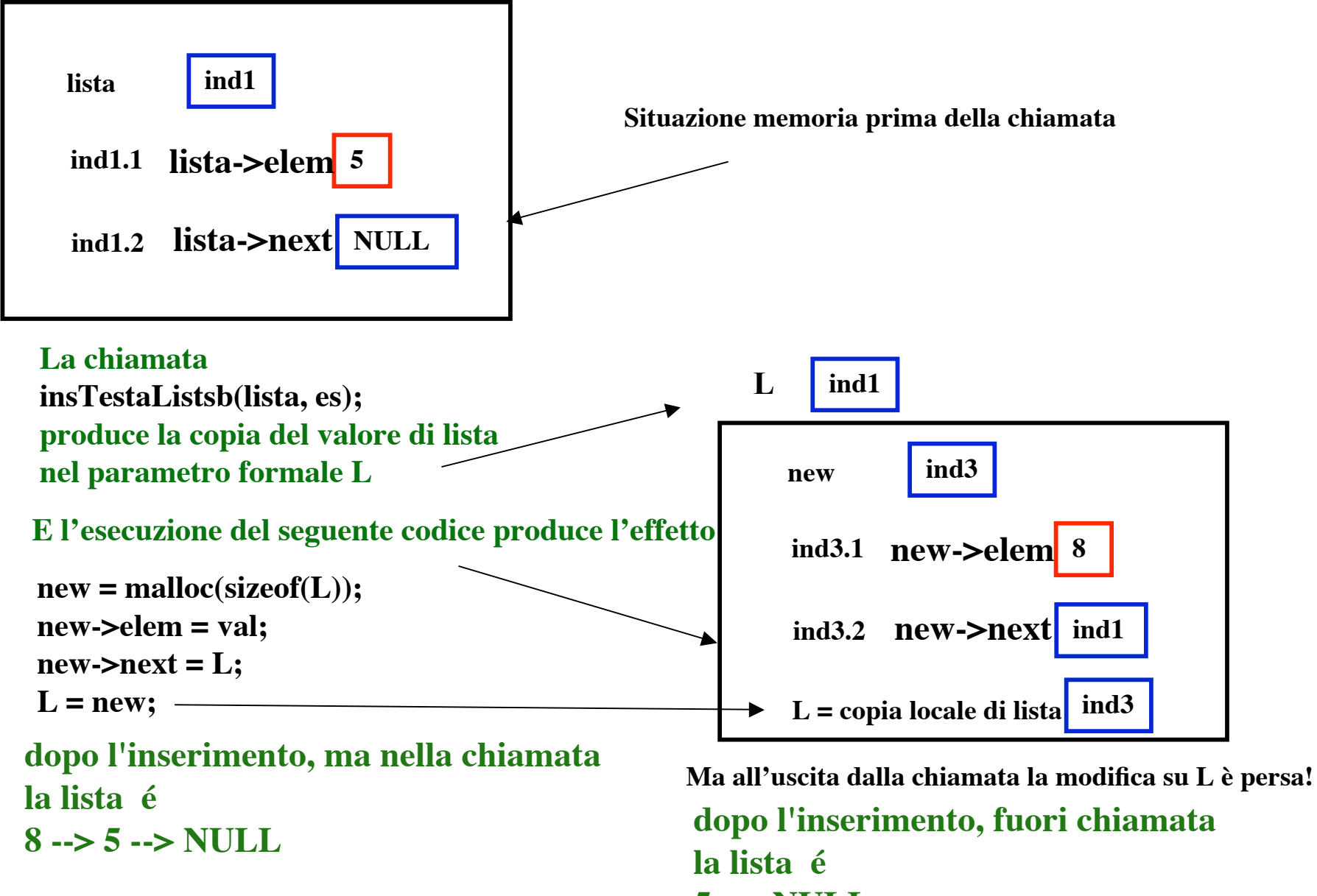

**5 --> NULL**

**Vediamo un esempio in cui esportiamo le modifiche in memoria.**

```
void insSecList(ListaPtr L, int val)
{ListaPtr new;
   {new = malloc(sizeof(Lista));
    new->elem = val;
    new->next = NULL;
  L \rightarrownext = new;
    printf(" dopo l'inserimento, ma nella chiamata \n");
stampaListaInt(L);}
```

```
}
```

```
main()
```
**{/\* facciamo vedere perchè insSecList funziona \*/ int**  $es = 5$ ,  $es1 = 8$ ; **ListaPtr lista; lista = malloc(sizeof(lista)); lista->elem = es; lista>next = NULL; printf**(" prima di un qualsiasi inserimento \n"); **stampaListaInt(lista); insSecList(lista, es); printf(" dopo l'inserimento \n"); stampaListaInt(lista); return 0;}**

**L'effetto delle seguenti istruzioni in memoria è:**

**lista = malloc(sizeof(lista)); lista->elem = es; lista->next = NULL; printf("** prima di un qualsiasi inserimento  $\langle n" \rangle$ ; **stampaListaInt(lista);**

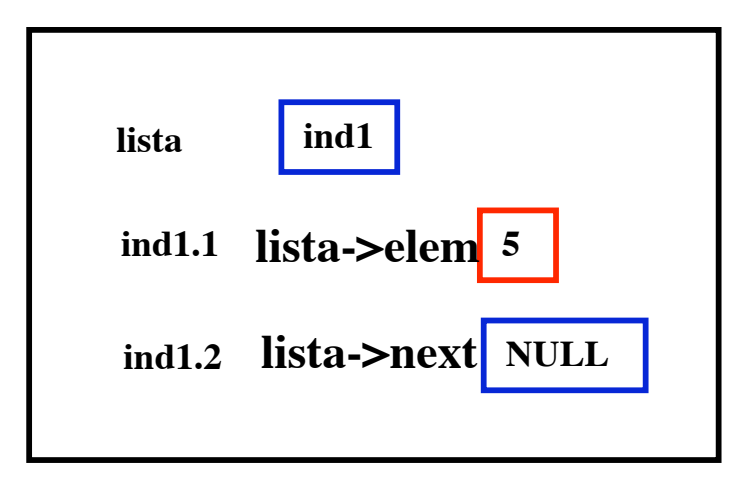

**OUTPUT: prima di un qualsiasi inserimento la lista é 5 --> NULL**

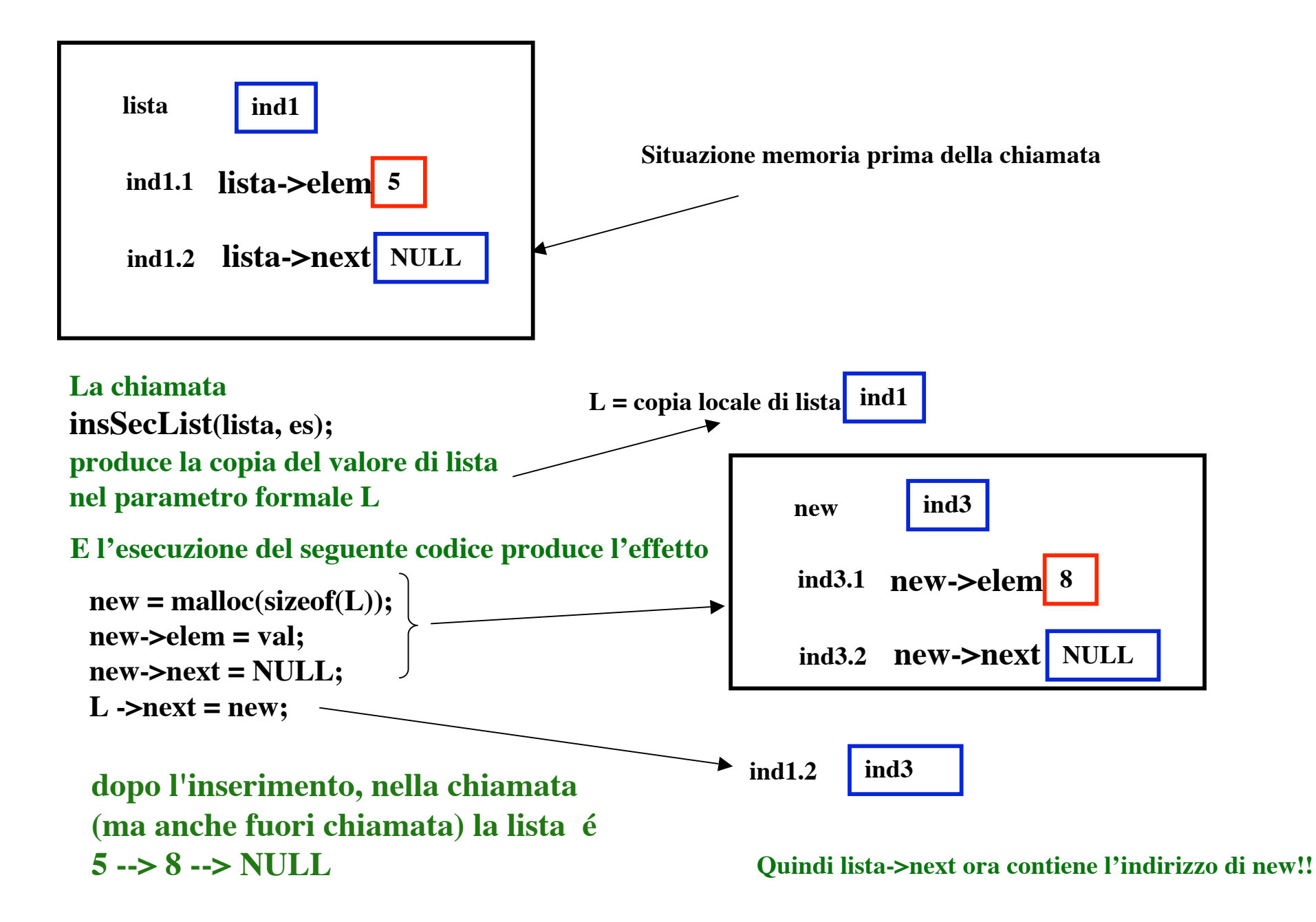

**L'inserimento ricorsivo in una lista ordinata, avviene sempre come se si inserisse in testa a una lista, perché in ogni chiamata il valore del parametro è il puntatore al successivo elemento della lista. Quindi se si scrive:**

```
void insListOrdSb (ListaPtr L, int val)
{ListaPtr new;
 if (L == NULL \parallel L \rightarrow\text{elem} >= \text{val}) {new = malloc(sizeof(Lista));
    new->elem = val;
   new\rightarrow next = L;
   L = new; printf(" dopo l'inserimento, ma nella chiamata \n");
all'uscita dalla chiamata
    stampaListaInt(L);}
else insListOrdSb(L->next, val);
printf("all'uscita dalla chiamata \n");
stampaListaInt(L);}
                                                              NON si ottiene affatto l'effetto voluto, anzi
                                                              eseguendo la funzione sempre sugli stessi
                                                              dati di ingresso si otterrebbe:
                                                              prima di un qualsiasi inserimento
                                                             la lista é
                                                             5 --> NULL
                                                              dopo l'inserimento, ma nella chiamata
                                                             la lista é
                                                             8 --> NULL
                                                             la lista é
                                                             8 --> NULL
                                                              all'uscita dalla chiamata
                                                             la lista é
                                                             5 --> NULL
                                                             dopo l'inserimento, fuori chiamata
                                                             la lista é
                                                             5 --> NULL
```
## **main()**

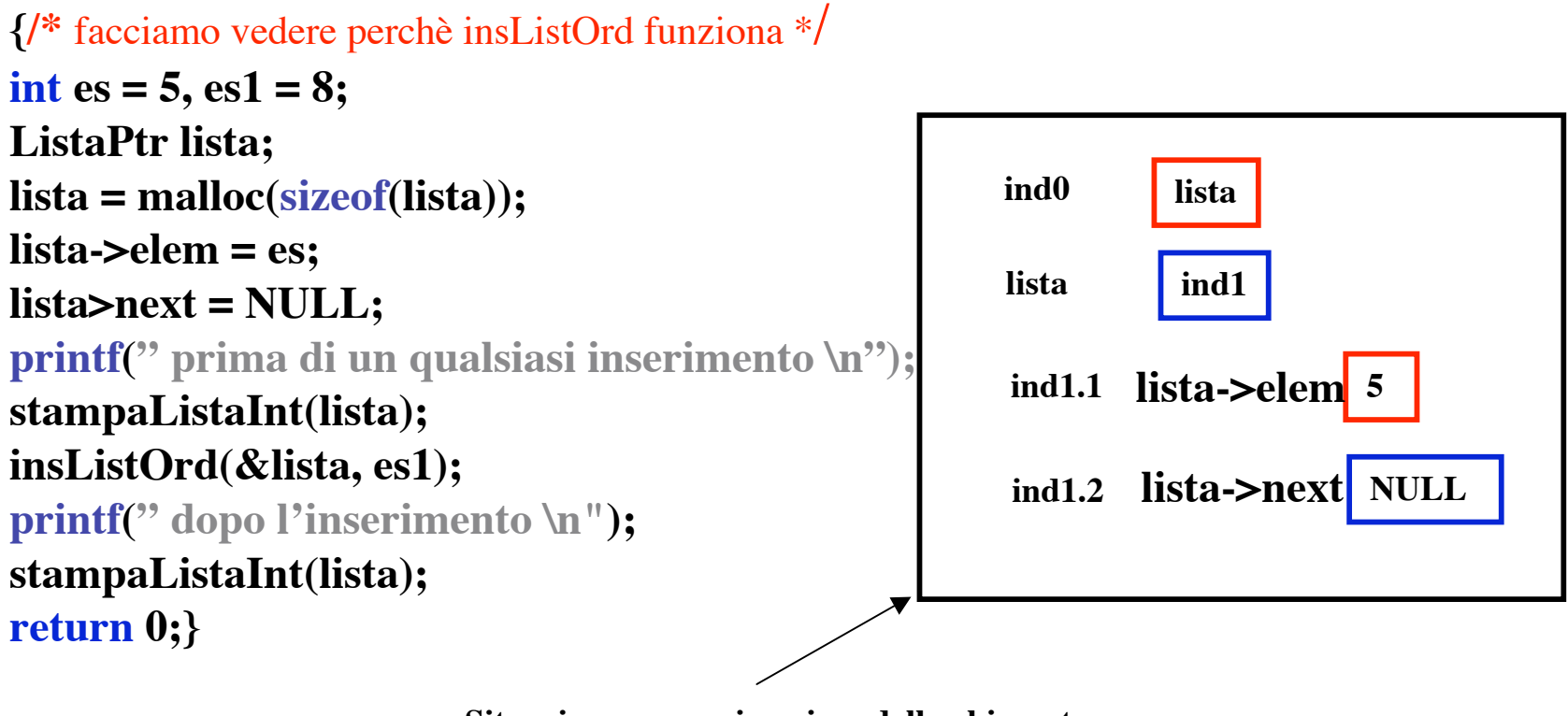

**Situazione memoria prima della chiamata**

**La chiamata insListOrd(&lista, es); produce in L la copia del valore dell'indirizzo di lista**

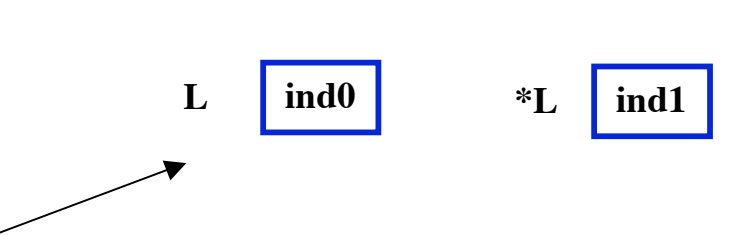

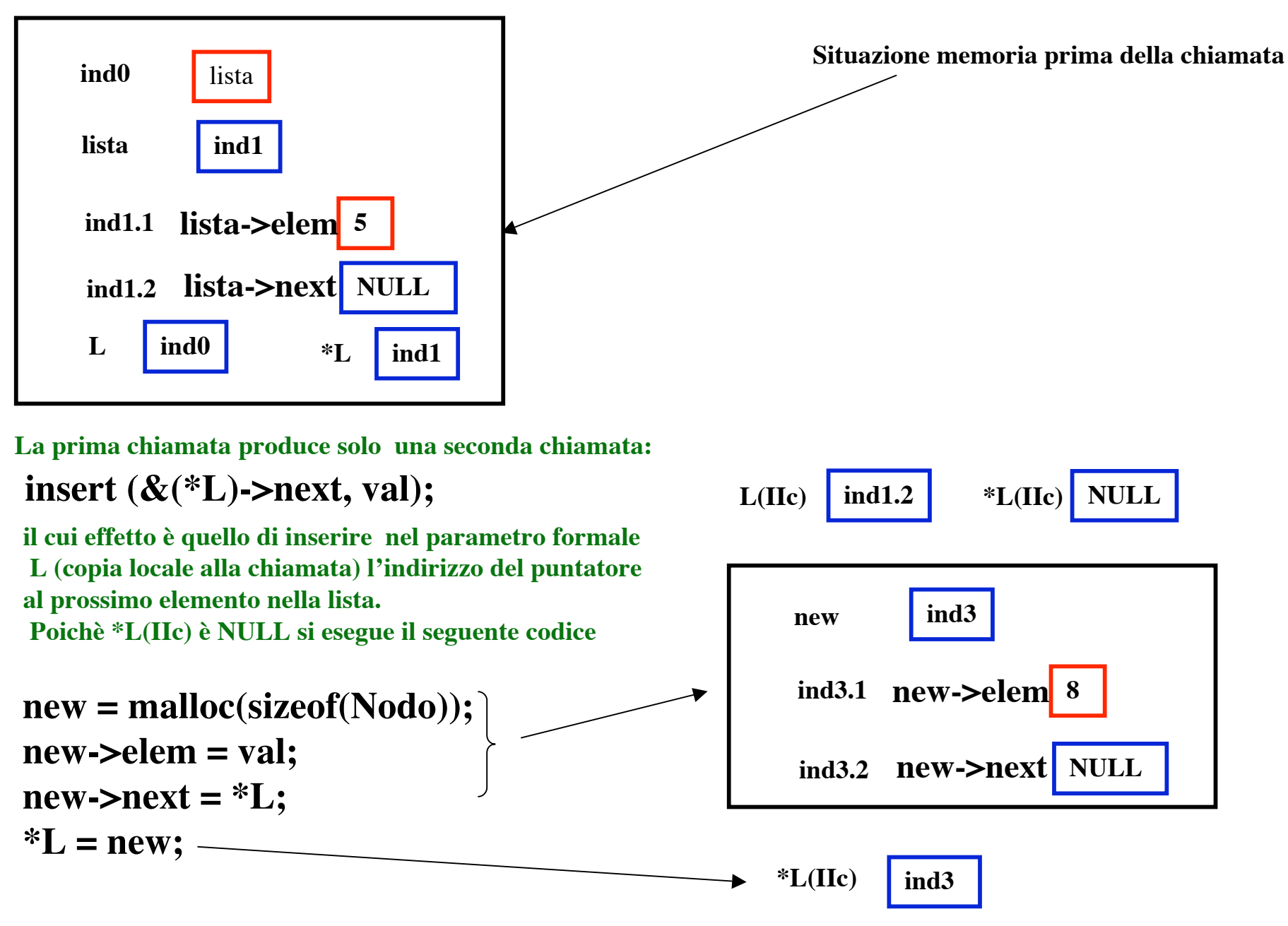

**quindi ind1.2 contiene ind3 e non più NULL!**